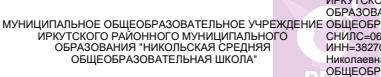

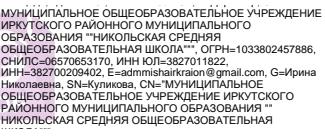

Муниципальное общеобразовательное учреждение Иркутского районного образования «Никольская средняя общеобразовательная школа» (МОУ ИРМО «Никольская СОШ»)

«Согласовано» « 4 » сентября 2023г. Заведующий ЦО «Точка роста» \_\_\_\_\_\_\_\_\_\_\_\_\_\_\_С.А. Погодаев «Утверждено» Директор МОУ ИРМО «Никольская СОШ» \_\_\_\_\_\_\_\_\_\_\_/ И.Н.Куликова/

Приказ № ОД-249/3 от « 4 » сентября 2023г.

# **ДОПОЛНИТЕЛЬНАЯ ОБЩЕРАЗВИВАЮЩАЯ ПРОГРАММА**

# **Детского объединения**

# **«Виртуальная реальность и 3D моделирование»**

# **Образовательная область: информатика**

Разработчик: Погодаев Степан Александрович Квалификационная категория: первая

с. Никольск 2023-2024 учебный год.

### **ПОЯСНИТЕЛЬНАЯ ЗАПИСКА**.

В ходе практических занятий по программе обучающиеся познакомятся с виртуальной, дополненной и смешанной реальностями, с 3D-моделированием и 3D-печатью поймут их особенности и возможности, выявят возможные способы применения, а также определят наиболее интересные направления для дальнейшего углубления, параллельно развивая навыки дизайн-мышления, дизайн-анализа и способность создавать новое и востребованное.. Актуальность заключается в том, что данная программа связана с процессом информатизации и необходимостью для каждого человека овладеть новейшими информационными технологиями для адаптации в современном обществе и реализации в полной мере своего творческого потенциала. Любая творческая профессия требует владения современными компьютерными технологиями. Результаты технической фантазии всегда стремились вылиться на бумагу, а затем и воплотиться в жизнь. Если раньше, представить то, как будет выглядеть дом или интерьер комнаты, автомобиль или теплоход мы могли лишь по чертежу или рисунку, то с появлением компьютерного трехмерного моделирования стало возможным создать объемное изображение спроектированного сооружения.

Беспилотные аппараты решают задачи самого широкого круга – от полетов ради развлечения, до военных задач. Однако, как правило, при помощи квадрокоптеров происходит фото и видеосъемка, наблюдение различных объектов и процессов, а иногда даже доставка небольших грузов. Занимаясь по данной программе, обучающиеся должны получить знания и умения, которые позволят им понять основы устройства беспилотного летательного аппарата, принципы работы всех его систем и их взаимодействия

## **УСЛОВИЯ РЕАЛИЗАЦИИ ОБРАЗОВАТЕЛЬНОЙ ПРОГРАММЫ:**

Возраст детей, участвующих в реализации данной программы: 11- 17 лет. Сроки реализации программы: 1 год. 6 часов в неделю /204 часа в год.

## **ЦЕЛИ ПРОГРАММЫ**

Создание условий для изучения технологий виртуальной и дополненной реальности, основ 3D-моделирования, развития научно-технического и творческого потенциала личности ребѐнка, развить творческие и дизайнерские способности обучающихся. Освоение Hard- и Soft-компетенций обучающимися в области аэротехнологий и программирования через использование кейс-технологий.

## **Задачи:**

## **Обучающие:**

- освоить создание сложных трехмерных объектов;
- получить навык работы с текстурами и материалами для максимальной реалистичности
- получить начальные сведения о процессе анимации трехмерных моделей, используя
- получить навык трехмерной печати.
- формировать представление о виртуальной, дополненной и смешанной− реальности, базовых понятиях, актуальности и перспективах данных технологий;
- формировать представления о разнообразии, конструктивных− особенностях и принципах работы VR/AR-устройств,
- формировать умение работать с профильным программным− обеспечением (инструментарием дополненной реальности, графическими 3D редакторами)
- погружение участников в проектную деятельность с целью формирования навыков проектирования;
- изучить базовые понятия: алгоритм, блок-схема, переменная, цикл, условия, вычислимая функция;
- изучить устройство квадрокоптера и его основных компонентов;
- сформировать навыки выполнения технологической цепочки разработки программ средствами визуального программирования TRIKStudio;
- сформировать навыки выполнения технологической цепочки разработки программ средствами языка программирования Lua;
- сформировать навыки выполнения технологической цепочки разработки программ средствами языка программирования Python;
- изучить основные конструкции языков программирования Lua, Python, позволяющие работать с простыми и составными типами данных (строками, списками, кортежами, словарями, множествами);
- научить применять навыки программирования на конкретной учебной ситуации (программирование беспилотных летательных аппаратов на учебную задачу);
- сформировать начальные навыки аэросъѐмки;
- развить навык пилотирования беспилотных летательных аппаратов (БПЛА) на практике;
- привить навыки проектной деятельности.

## **Развивающие:**

- создавать трехмерные модели;
- работать с 3D принтером, 3D сканером.
- развивать образное, техническое мышление и умение выразить свой замысел;
- развивать умения работать по предложенным инструкциям по сборке моделей;
- развивать умения творчески подходить к решению задачи;
- стимулировать мотивацию обучающихся к получению знаний, помогать формировать
- творческую личность ребенка.
- способствовать развитию интереса к технике, моделированию.
- способствовать развитию памяти, внимания, технического мышления, изобретательности;
- способствовать развитию алгоритмического мышления;
- способствовать формированию интереса к техническим знаниям;
- способствовать формированию умения практического применения полученных знаний.

## **Воспитательные:**

- Выявить заинтересованных обучающихся, проявивших интерес к знаниям по освоению 3D моделирования.
- Оказать помощь в формировании устойчивого интереса к построению моделей с помощью 3D-принтера.
- В процессе создания моделей научить объединять реальный мир с виртуальным, это
- повысит уровень пространственного мышления, воображения.
- Воспитывать умственные и волевые усилия, концентрацию внимания, логичность и
- развитого воображения.
- формировать чувство коллективизма и взаимопомощи;
- воспитывать чувство патриотизма, гражданственности, гордости за достижения отечественной ИТ-отрасли.
- воспитывать аккуратность и дисциплинированность при выполнении работы;
- способствовать формированию положительной мотивации к трудовой деятельности;
- $\bullet$

# **МАТЕРИАЛЬНО-ТЕХНИЧЕСКАЯ БАЗА**

- система виртуальной реальности HTC VIVE Cosmos;
- ноутбук виртуальной реальности;
- фотоаппарат;
- 3D принтер Picaso 3D Designer Classic;
- пластик для печати на 3D принтере;
- программа Blender 3D;
- программа Agisoft Metashape Professional edition:
- Многофункциональный учебно-методический комплекс для школ, авиамодельных секций, кружков робототехники и самостоятельного изучения - «Геоскан Пионер Мини»;
- Конструктор программируемого квадрокоптера с расширенными возможностями программирования - «EdDron Discovery»
- компьютерный класс;
- проектор;
- экран для проектора;
- колонки;
- доступ в интернет;
- электронные образовательные ресурсы;
- видео и фотоматериалы.

## **ОЖИДАЕМЫЕ РЕЗУЛЬТАТЫ:**

Обучающиеся научатся:

- настраивать и запускать шлем виртуальной реальности;
- устанавливать и тестировать приложения виртуальной реальности;
- самостоятельно собирать очки виртуальной реальности;
- формулировать задачу на проектирование, исходя из выявленной проблемы;
- уметь пользоваться различными методами генерации идей;
- выполнять примитивные операции в программных средах для разработки приложений с виртуальной и дополненной реальностью;
- компилировать приложение для мобильных устройств или персональных компьютеров и размещать его для скачивания пользователями;
- моделировать 3D-объекты из фотографий;
- самостоятельно создавать компьютерный 3D-продукт;
- конструировать, моделировать, изготавливать изделия;
- ставить цель создание творческой работы, планировать достижение этой цели, создавать наглядные динамические графические объекты в процессе работы;
- способам решения проблем творческого характера в жизненных ситуациях;
- оценивать получающийся творческий продукт и соотнесение его с изначальным замыслом, выполнение по необходимости коррекции либо продукта, либо замысла.
- проводить разработку творческого проекта изготовления изделия или получения продукта с использованием освоенных технологий и доступных материалов;
- планировать работы с учетом имеющихся ресурсов и условий;
- работать в системе 3-х мерного моделирования Blender, с модулями динамики;
- создавать собственную 3D сцену при помощи Blender.
- реализовывать алгоритмы на компьютере в виде программ, написанных на языке Lua, Python;
- использовать графическую среду программирования TRIK Studio для программирования квадрокоптеров;
- отлаживать и тестировать программы, написанные на языке Lua, Python;
- настраивать БПЛА;
- собирать квадрокоптер;
- производить аэросъѐмку;
- представлять свой проект.

# **УЧЕБНО-ТЕМАТИЧЕСКИЙ ПЛАН**

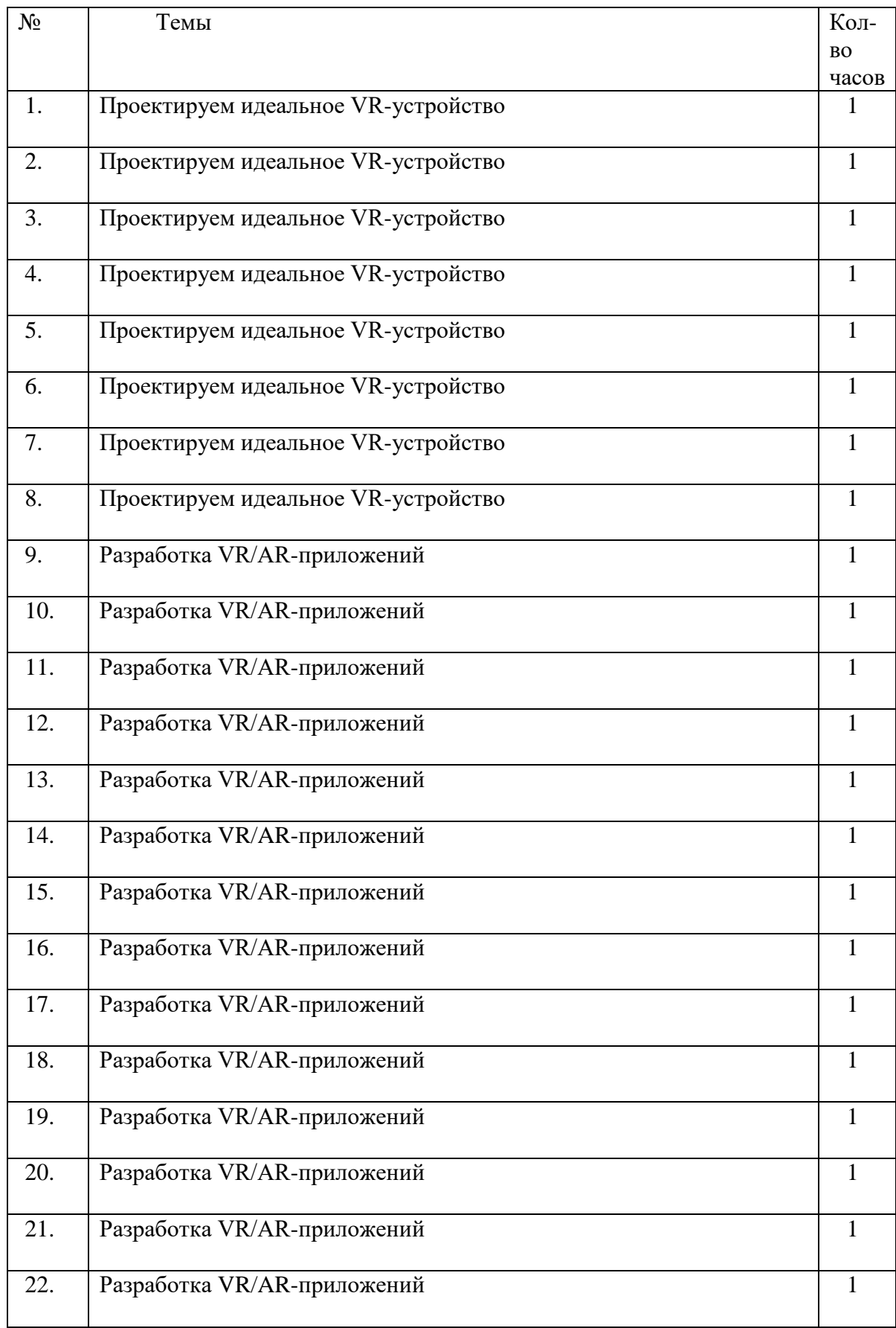

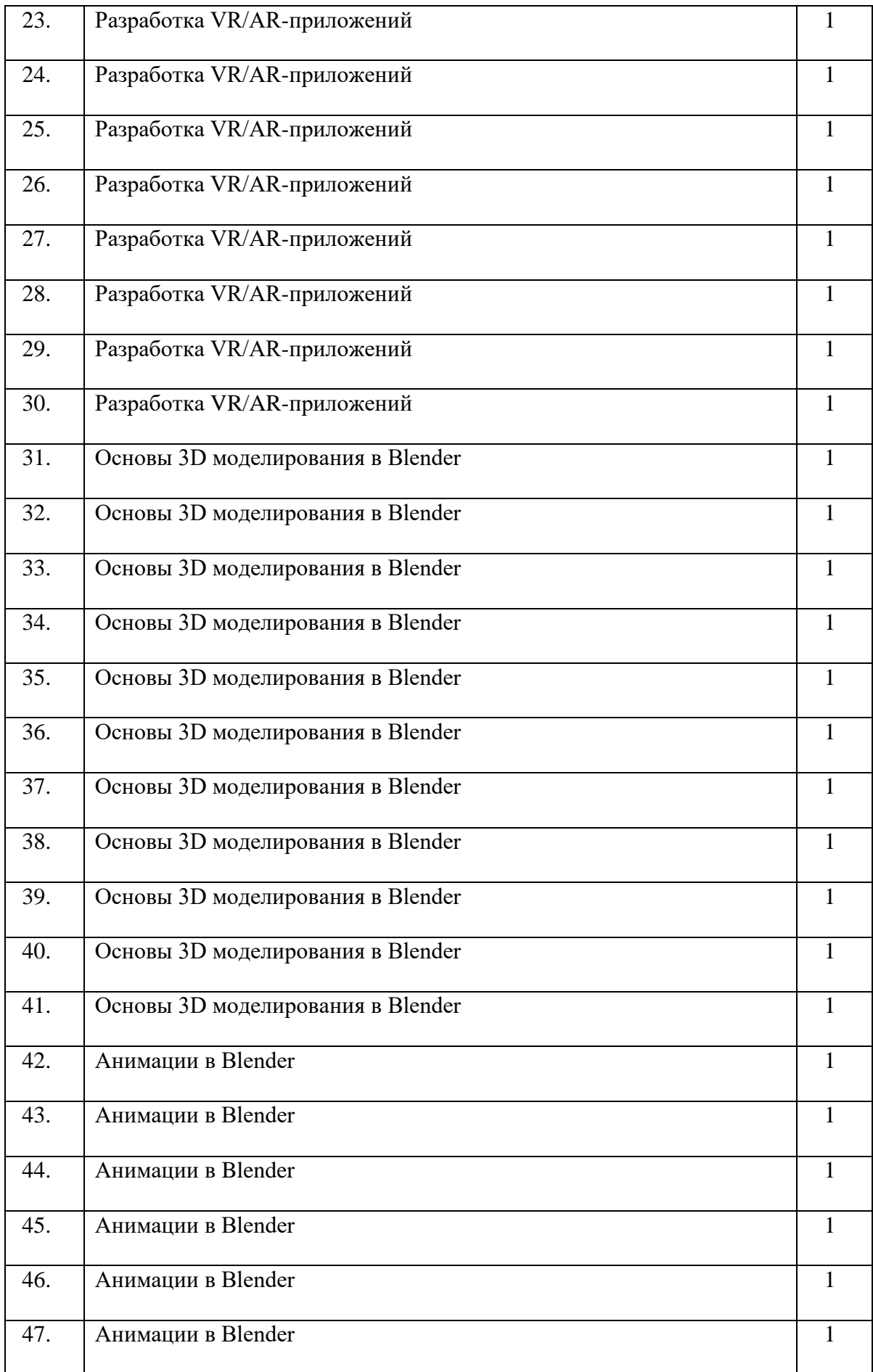

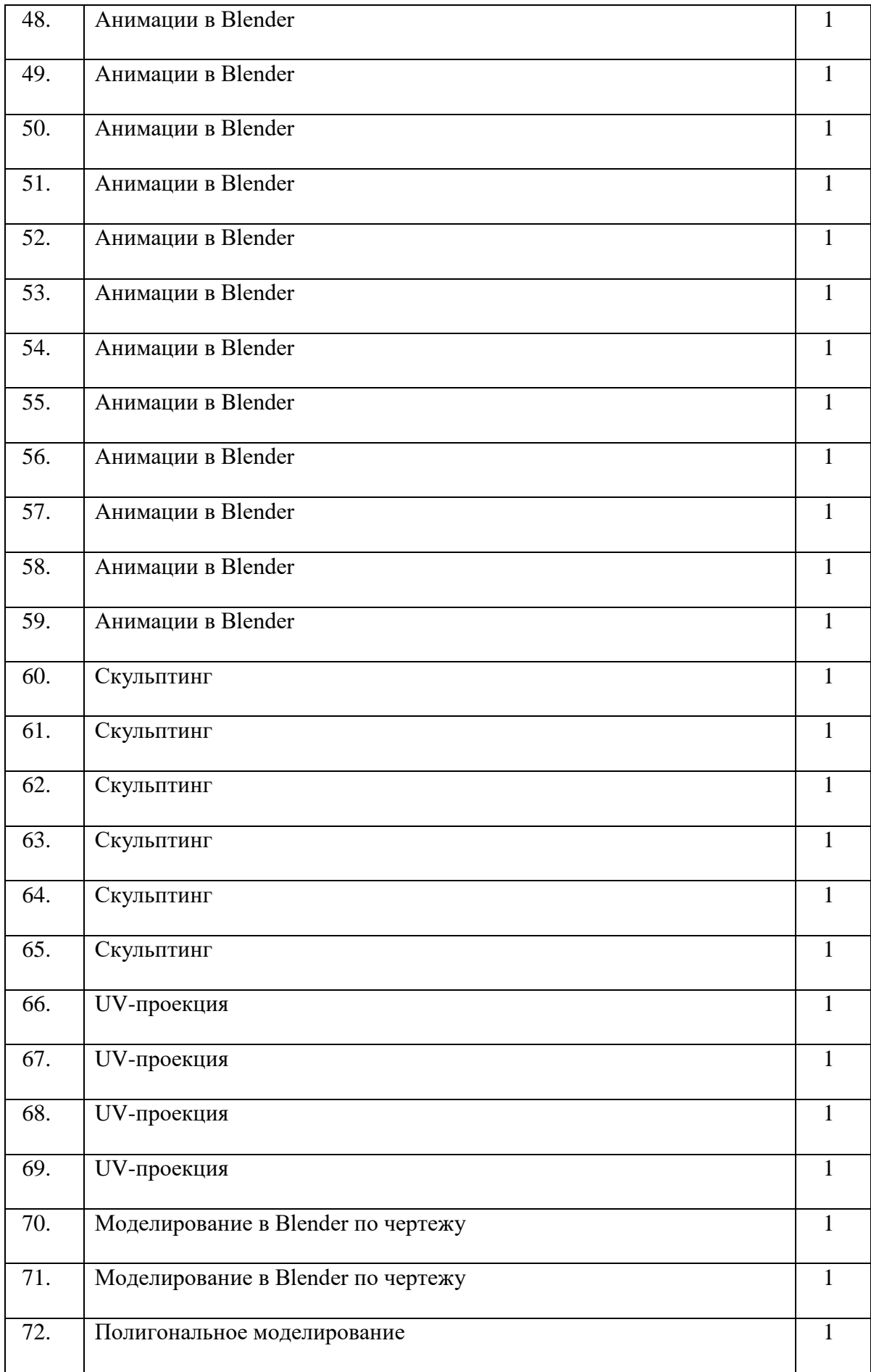

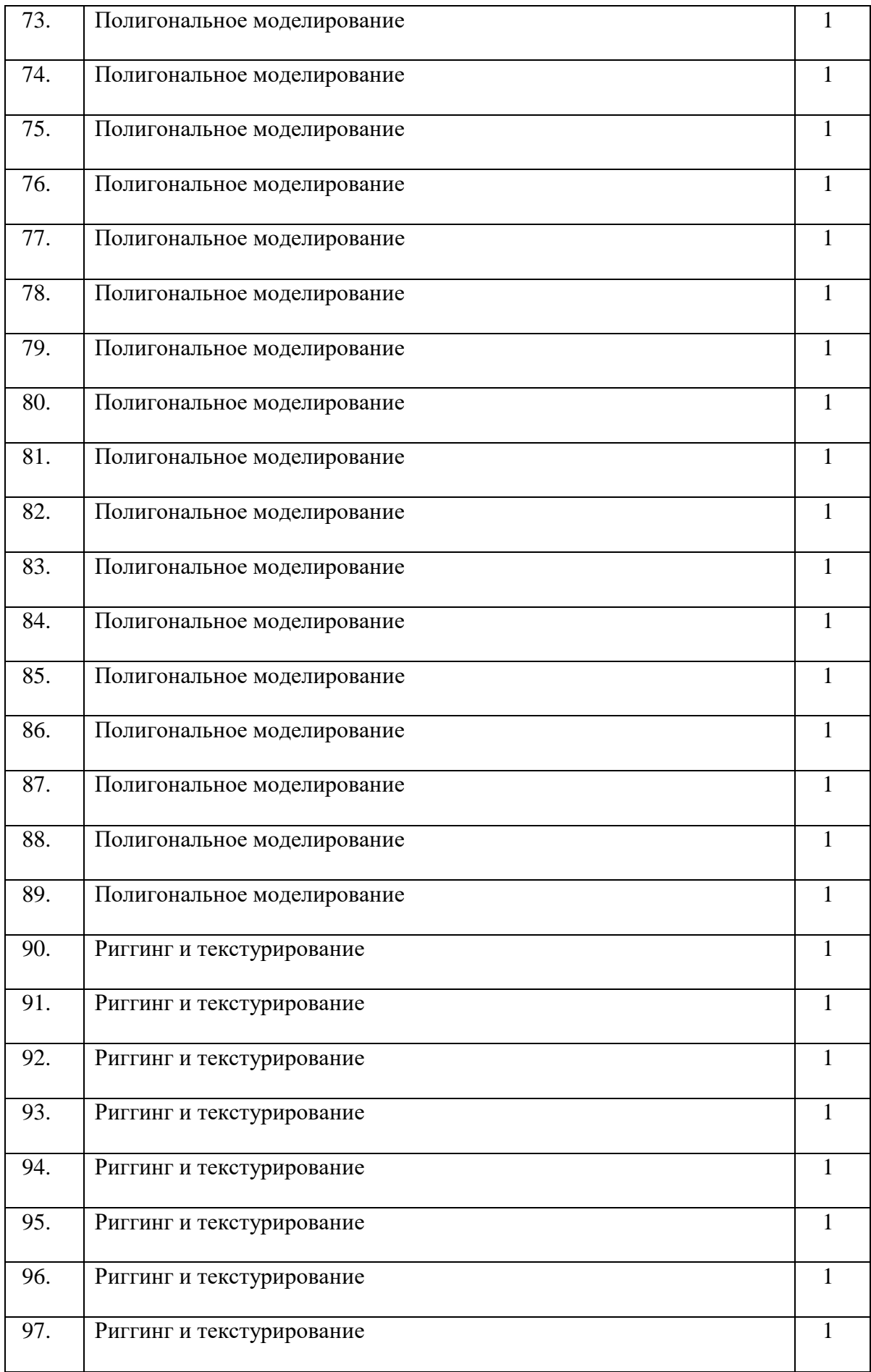

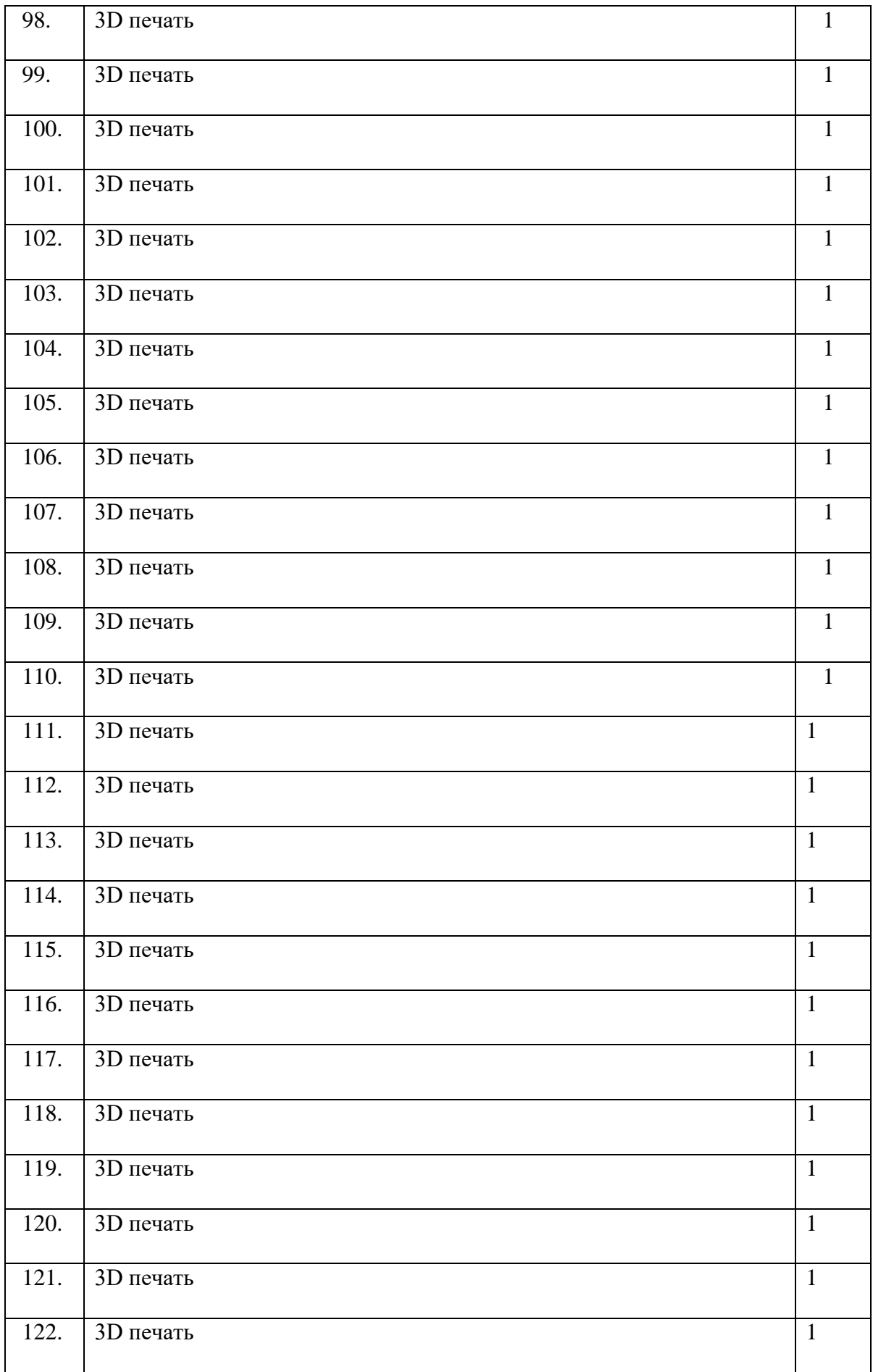

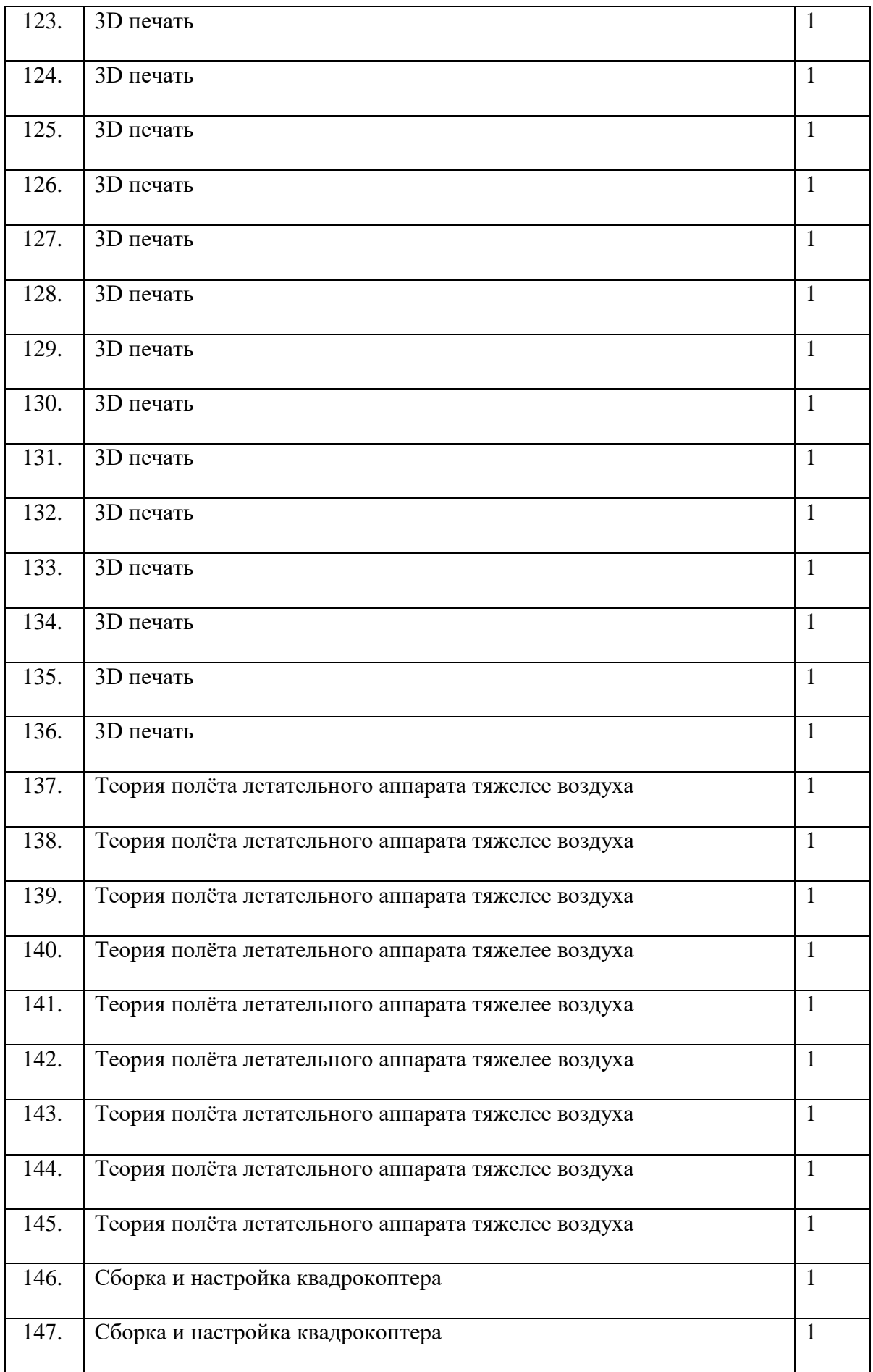

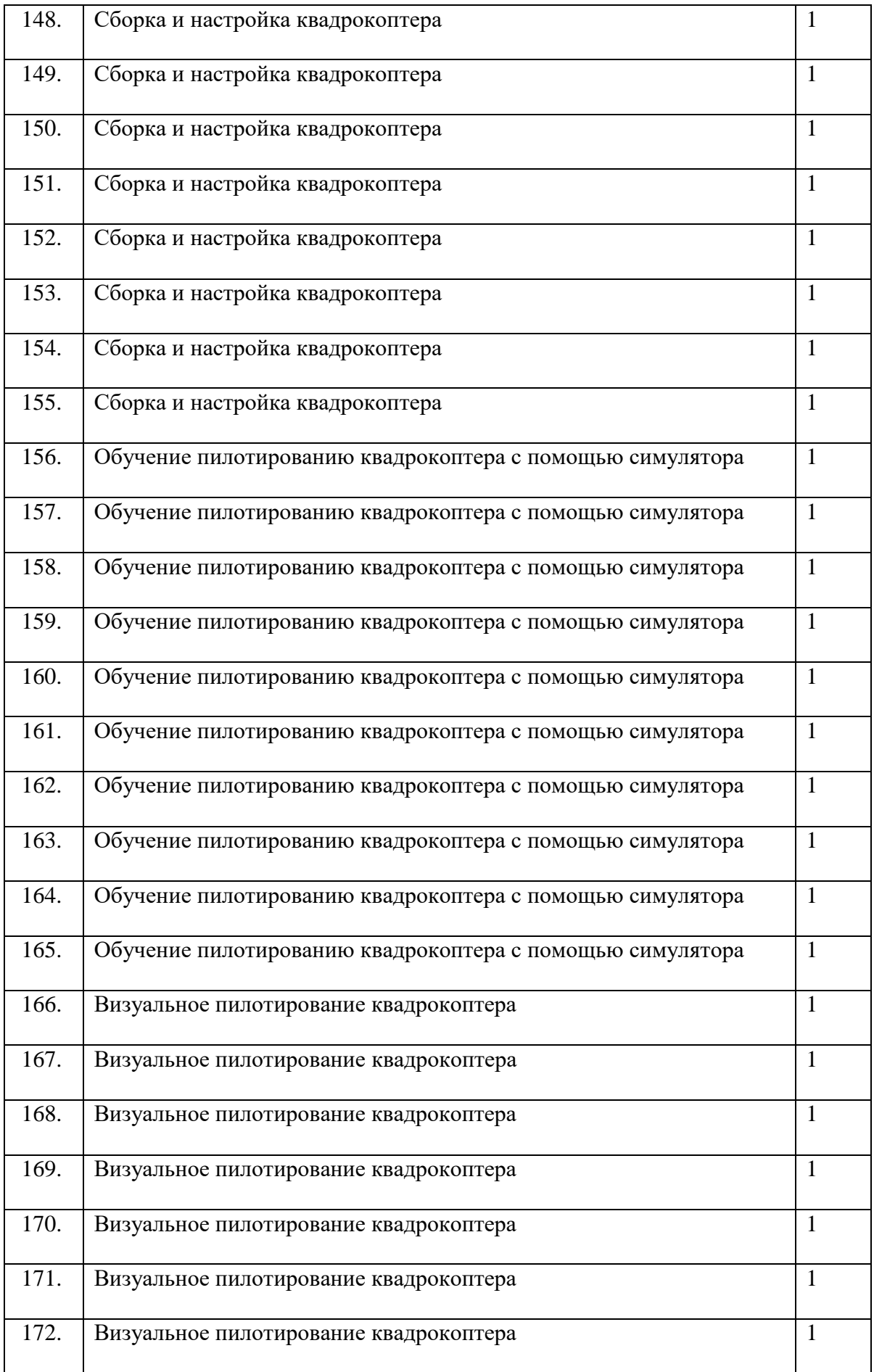

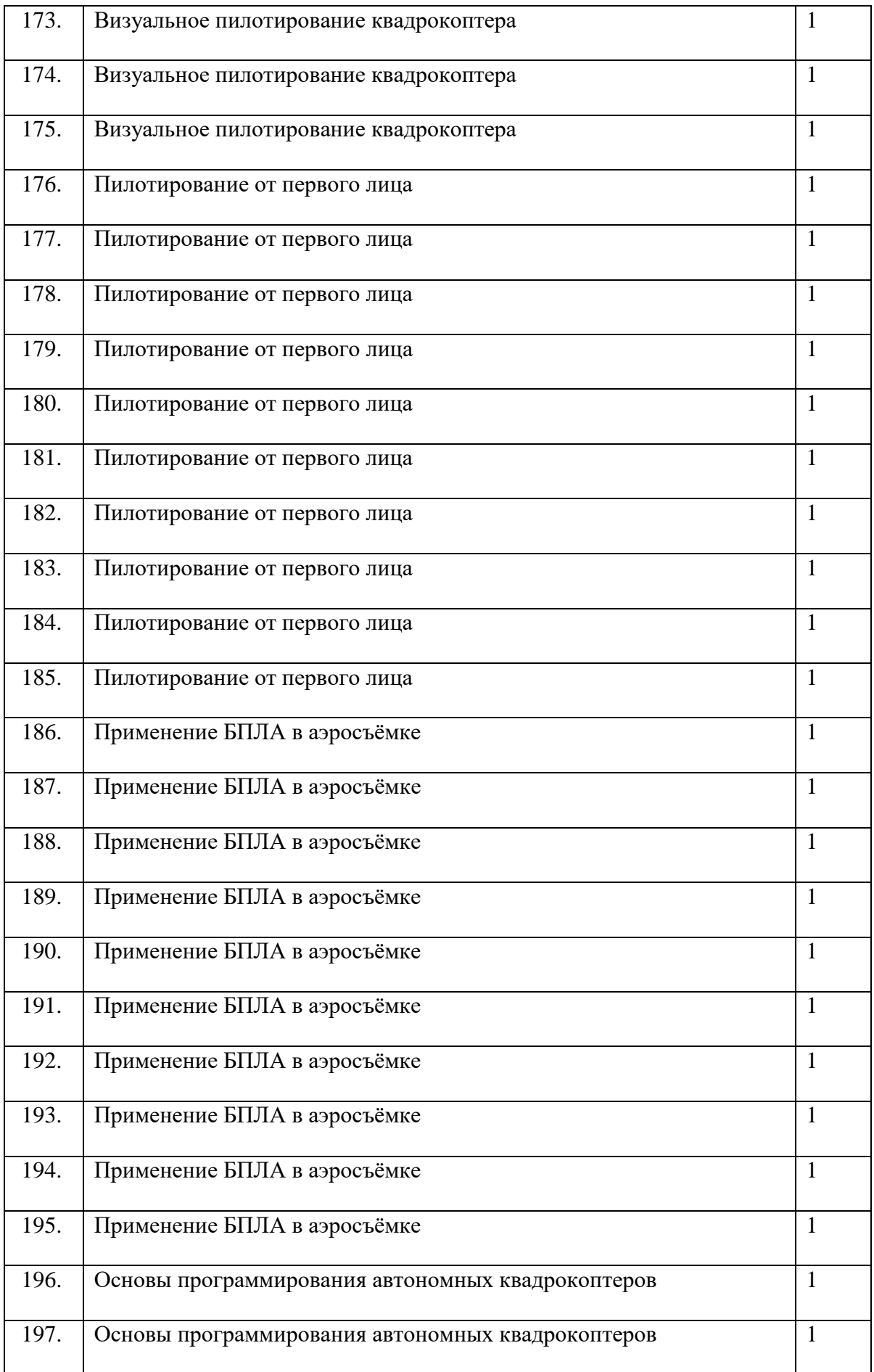

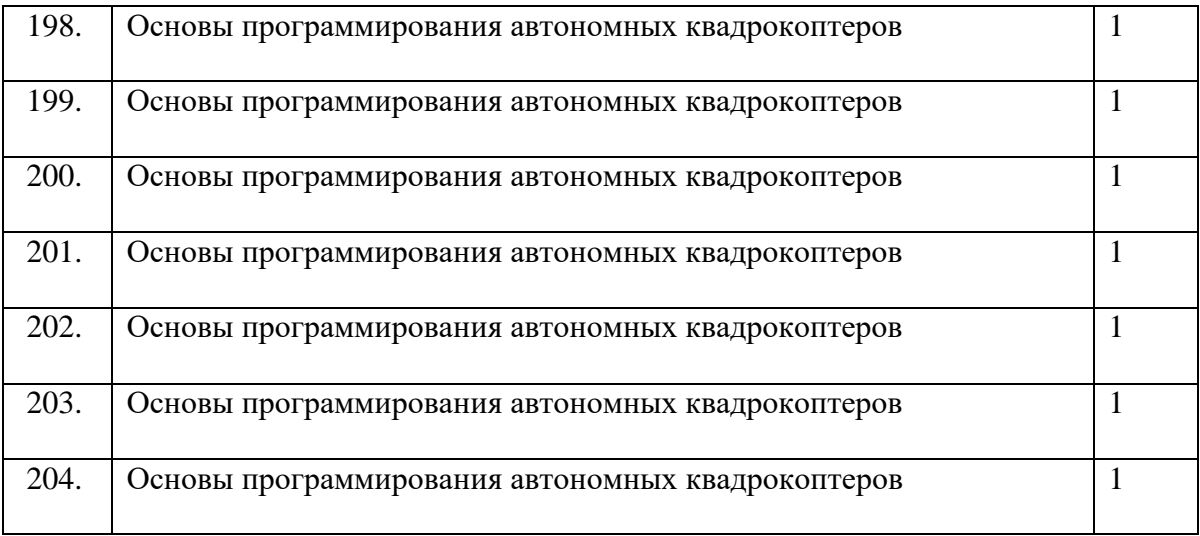